## **获取 StoryBox 应用程序!**

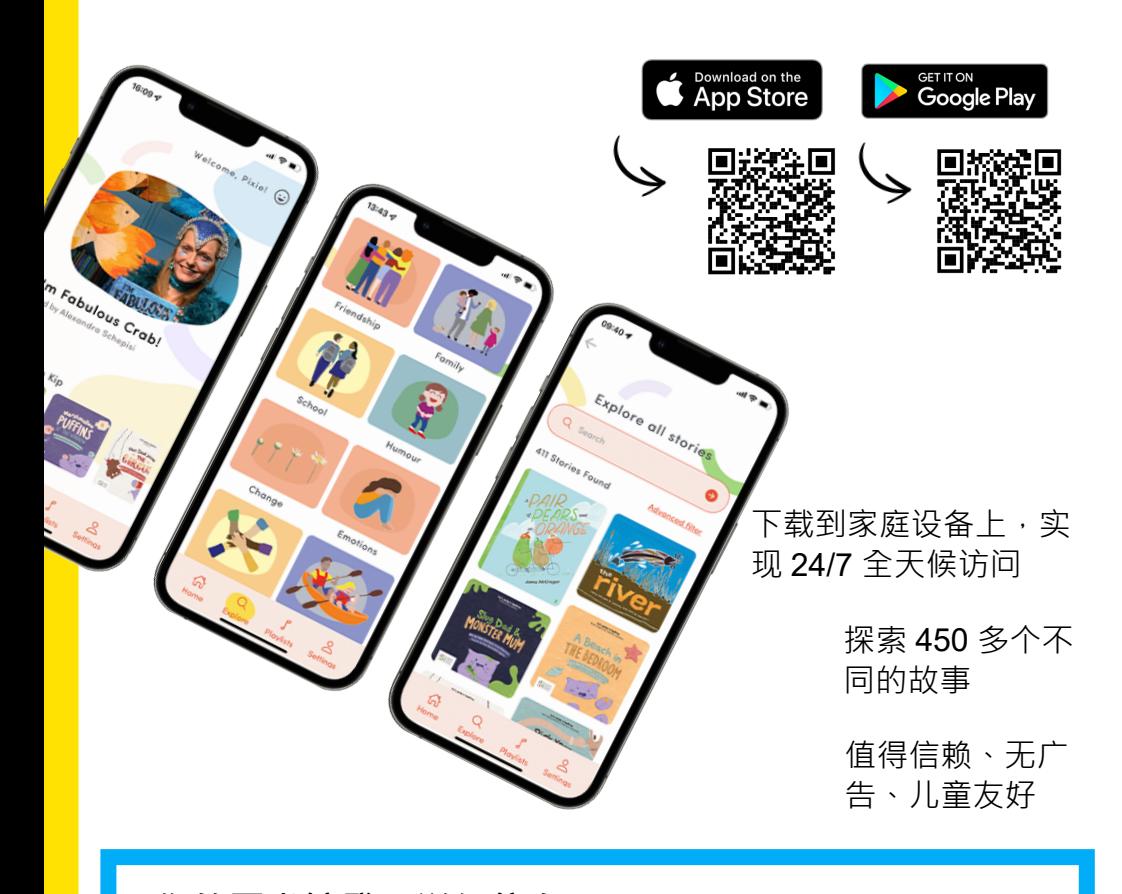

**您的图书馆登录详细信息 借书证条形码: PIN码/密 码:**

## **如何使用 StoryBox 应用程序登录**

1.选择"使用图书馆访问权限登录" 2. 输入您的图书馆或LGA 3. 输入您的条形码和PIN码/密码 4. 发现一个不断增 的数字图书馆!

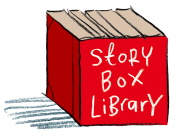